**Be sure to check out our new [Blogs](file:///blogs) and discover all the new Free Training!**

============================================================

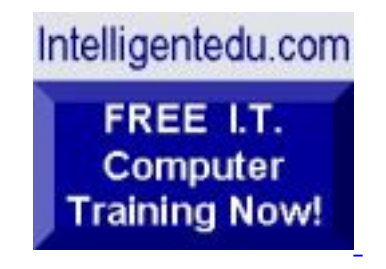

## **Newsletter for Computer IT Education, Training & Tutorial Resources**

**\*\*\* ISSUE #43 - April 2005 \*\*\***

**<http://www.intelligentedu.com/>**

# **Formerly http://www.intelinfo.com/**

# **Please Update Your Bookmarks & Web Links!**

This Newsletter is only sent to its subscribers and is available in May, 2005 on the web at <http://www.intelligentedu.com/newsletter43.html>

Newsletter Archives are here: <http://www.intelligentedu.com/newsletter.html>

Subscribe and unsubscribe [instructions are at the end.](#page-37-0)

Please forward this newsletter to all your friends and associates who might be interested!

**In This Issue:**

**[1\)... Editor's Greeting](#page-1-0)**

**[2\)... The Best New Free I.T. Training & Tutorial Sites](#page-4-0)**

**[3\)... New Free I.T. Books & Book Sites](#page-20-0)**

**[4\)... University Computer Science Course Sites](#page-28-0)**

**[5\)... The Best Suggested Sites from Website Users](#page-30-0)**

**[6\)... New I.T. Training & Tutorial Link Sites](#page-31-0)**

**[7\)... I.T. Sites Worth Mentioning](#page-32-0)**

**[8\)... Question of the Month about Technical Training](#page-33-0)**

**[9\)... Please Support Our Computer Training Mission](#page-34-0)**

# <span id="page-1-0"></span>**1) Editor's Greeting:**

Hello everyone, and welcome to our new subscribers!

Please note we have changed our domain name from www.intelinfo.com to [www.intelligentedu.com.](http://www.intelligentedu.com/) Please update your bookmarks and links to our site.

This is the April 2005 issue of our free monthly newsletter for Computer IT Education, Training, & Tutorial Resources providing you with the latest Free online IT Training Resources that we have recently discovered and researched. This newsletter is free to anyone subscribing ([instructions](#page-37-0) at bottom, no username/password is needed). To access our member site, however, you do need a user name and password - registering as a member of Intelligentedu.com costs \$15 for two months, for more information please see [Become a Member of Intelligentedu.com.](#page-3-0)

My desire is that these free resources will help you with your computer education and training and are tools to advance your IT career. Our main mission is the training of those less fortunate who are seeking to become computer literate, both technically and from a

user's perspective. In this issue we describe and link to a total of 44 computer, IT and programming learning and tutorial web sites. By means of this email newsletter, you have knowledge of and access to these sites before our web site visitors do.

#### **\*\*\*Current News \*\*\***

Please note we have changed our domain name from www.intelinfo.com to [www.intelligentedu.com.](http://www.intelligentedu.com/)

Please update your bookmarks and links to our site. All pages are the same, so if you have website that links to us all you need to do is change the domain name from intelinfo.com to intelligentedu.com. Thank you.

Please take a look at my **2 new blogs**, these will be updated weekly with new free training and tutorial web resources, as I discover and evaluate them:

 **[Best New Training Sites](http://www.intelligentedu.com/blogs/Free_Computer_Books.php) [Free Computer Books](http://www.intelligentedu.com/blogs/Free_Computer_Books.php)**

#### **Please Visit Our New Free Training & Tutorial Search Engine -**

**[http://www.edcomp.com](http://www.edcomp.com/)!** - We have deployed a new website at **[Edcomp.com](http://www.edcomp.com/)** that is a search engine with a large database of over 100,000 free IT education and training web resources, with another 50,000 free resources reserved exclusively for paid members. If you're an Intelligentedu.com Member, go to **[members.Edcomp.com](http://members.edcomp.com/index.aspx)** to access the special members' page for searching over 100,000 free training web resources. If you're curious, this search engine is implemented using ASP.Net on Mono and Linux.

All of the links for these 100,000 free web resources have been validated, so you should not get any broken ones. We are also caching all previous results pages to help you find all the free training content and materials you need and are looking for. So check out our new free IT training search engine now, and if you'd like to, please provide me your feedback. Again, the url is: [http://www.edcomp.com/.](http://www.edcomp.com/) Thank you.

For your convenience, this newsletter is also available to subscribers in HTML format at this special url: [http://www.intelligentedu.com/current\\_news.html](http://www.intelligentedu.com/current_news.html)

I wish you the best with your computer studies and learning.

Warm Regards,

Scott Turton Newsletter Editor and Webmaster [scott\\_turton@intelligentedu.com](mailto:scott_turton@intelligentedu.com) <http://www.intelligentedu.com/>

### <span id="page-3-0"></span>**"Learn New Skills and Increase Your Earning Power - With Free Online Computer Training!"**

**\*\*\* [Become a Member of Intelligentedu.com](http://www.intelligentedu.com/sign-up/index.html) \*\*\***

Our Members' Site contains the web's best computer and IT training resources and tutorials. This content is individually linked and presented in a way to expedite and facilitate your IT learning experience. We have done all the web research and presentation work for you so you can concentrate solely on your computer training. For short FAQ Answers, please see the end of this newsletter.

The total price to join as a member is only \$15.00 total for 2 months, \$25 for 4 months, \$34 for 6 months, or \$59 for a whole year. The funds generated will assist us to help all those seeking IT education and application development training. Here's the link to see what's available on our member's site and to sign up: [http://www.intelligentedu.com/sign](http://www.intelligentedu.com/sign-up/index.html)[up/index.html.](http://www.intelligentedu.com/sign-up/index.html) 

#### **EdComp.com: <http://www.edcomp.com/>**

This is our new free computer and IT education and training search engine housing over 100,000 free training internet resources! Just type in a topic you're looking for and get tons of great web resources instantly. These search results are much better than the big search engines, like google. You can also check out our predefined search results page giving you tons of free training resources: [http://www.edcomp.com/predefined.htm.](http://www.edcomp.com/predefined.htm)

#### **EducationOnlineForComputers.com:**

[http://www.educationonlineforcomputers.com](http://www.educationonlineforcomputers.com/)

Our new software application and office training and tutorial site,

EducationOnlineForComputers.com, is now up and running. We give you Free access to hundreds of Free Training and Tutorials covering Microsoft Office, Flash, Photoshop, Dreamweaver and FrontPage. We also provide you a member site for the best available online software application training. You can sign up for the Free Newsletter here: [http://www.educationonlineforcomputers.com/optin\\_newsletter.html](http://www.educationonlineforcomputers.com/optin_newsletter.html)

#### **-> Here are Your 3 Rewards for Subscribing to this Newsletter <-**

\*\*\* Free Online IT Training Materials for Subscribers \*\*\* This section of our site contains over 2,000 free IT, computer and programming training resource links: [http://www.intelligentedu.com/free\\_it\\_training\\_materials\\_and\\_books.html](http://www.intelligentedu.com/free_it_training_materials_and_books.html)

\*\*\* Free Online Computer Training and Tutorial Resources \*\*\* Containing over 8,000 free IT training and tutorial resources, this section of our site is available only to our newsletter subscribers and web site members: [http://www.intelligentedu.com/newly\\_researched\\_free\\_training.html](http://www.intelligentedu.com/newly_researched_free_training.html)

\*\*\* Free e-Book: "Understanding Computer Security" \*\*\*

Our new e-book contains the best information from U.S. government agency computer security papers and guides and presents it in a coherent and understandable manner. My hope is that this e-book will make computer security easier to learn. Click here to receive your Free Copy: [http://www.intelligentedu.com/Understanding\\_Computer\\_Security.zip](http://www.intelligentedu.com/Understanding_Computer_Security.zip) (553 kb). When unzipped it is a windows executable.

# <span id="page-4-0"></span>**2) The Best New Free I.T. Training & Tutorial Sites:**

This section of our newsletter contains the best new free IT training and tutorial sites that we have found and researched in the last few weeks. These resources will be added to our Free IT Training & Courses page at [http://www.intelligentedu.com/cat1.html,](http://www.intelligentedu.com/cat1.html) our Free IT Tutorials and Guides page at [http://www.intelligentedu.com/cat2.html,](http://www.intelligentedu.com/cat2.html) or to our members' site (<http://www.intelligentedu.com/sign-up/>).

# **EdComp.com: <http://www.edcomp.com/>**

This is our new free computer and IT education and training search engine housing over 70,000 free training internet resources! Just type in a topic you're looking for and get tons of great web resources instantly. These results are much better than the big search engines, like google. A couple tips: 1) to exclude a word, type minus sign (-) in front of it, and 2) to get more free training resources simple click on the 'next' link at the bottom of each page. You can also check out our predefined search results page here: **<http://www.edcomp.com/predefined.htm>**.

### You can start searching right now using this form!

Also, here are a few search results to get you started:

#### **Web Development:**

<http://www.edcomp.com/results/web-programming.html> <http://www.edcomp.com/results/web-development-tutorial.html> <http://www.edcomp.com/results/web-tutorial.html> <http://www.edcomp.com/results/css.html> Search!<br>Also, here are a few search results to get you started:<br>Web Development:<br>http://www.edcomp.com/results/web-programming.html<br>http://www.edcomp.com/results/web-tutorial.html<br>http://www.edcomp.com/results/css.html<br>Jav

#### **Java Learning Resources:**

<http://www.edcomp.com/results/java-tutorial.html> <http://www.edcomp.com/results/java-2.html> <http://www.edcomp.com/results/java-servlets.html> <http://www.edcomp.com/results/j2ee-tutorial.html>

### **Linux Tutorials:**

<http://www.edcomp.com/results/linux.html> <http://www.edcomp.com/results/linux-tutorials.html> <http://www.edcomp.com/results/linux-programming.html> <http://www.edcomp.com/results/linux+.html>

### **XML Tutorials:**

<http://www.edcomp.com/results/xml.html> <http://www.edcomp.com/results/xml-tutorials.html> <http://www.edcomp.com/results/xslt.html> <http://www.edcomp.com/results/xsl-tutorial.html> <http://www.edcomp.com/results/xpath.html>

### **C++ Tutorials:**

<http://www.edcomp.com/results/c++-tutorials.html> <http://www.edcomp.com/results/c++.html> <http://www.edcomp.com/results/c++-programming.html>

### **A+ Tutorials and free practice questions:**

 <http://www.edcomp.com/results/a+.html> <http://www.edcomp.com/results/comptia-a+.html> <http://www.edcomp.com/results/comptia-a+-study-guides.html> [http://www.edcomp.com/results/a+-tutorials.html](file:///www.edcomp.com/results/a+-tutorials.html)

### **iNet+ Tutorials:**

<http://www.edcomp.com/results/inet+.html> <http://www.edcomp.com/results/i-net+.html>

### **Network+ Tutorials:**

<http://www.edcomp.com/results/network+.html>

### **MCSE preparation:**

<http://www.edcomp.com/results/mcse.html> <http://www.edcomp.com/results/70-215.html>

### **.Net:**

<http://www.edcomp.com/results/dotnet.html> <http://www.edcomp.com/results/dot-net.html> <http://www.edcomp.com/results/dotnet-tutorials.html>

 **C#:**

 <http://www.edcomp.com/results/cSharp.html> <http://www.edcomp.com/results/c-sharp.html> <http://www.edcomp.com/results/cSharp-tutorial.html> <http://www.edcomp.com/results/c-sharp-tutorial.html>

### **Windows 2003:**

<http://www.edcomp.com/results/windows-2003.html> <http://www.edcomp.com/results/windows-server-2003.html>

 **Intelligentedu.com paid Member-only search with 50,000 more free resources:** <http://members.edcomp.com/index.aspx>

If you forgot your password please go here to retrieve it: <http://www.intelligentedu.com/amember/member.php>

**Intelligentedu Online Library of Training Courses: <http://tutorials.intelligentedu.skillspride.com/>** 

This is one of our new free training and tutorial sites, provides over 450 free online IT tutorials. Tutorials range from entry level texts on using word processors through to advanced techniques in web development/database design and network routing.

**Linuxexposed.com: <http://www.linuxexposed.com/>**

This is a great Linux site giving you a ton of material. Here is some of their stuff:

<http://www.linuxexposed.com/Articles/General/> <http://www.linuxexposed.com/Articles/Hacking/> <http://www.linuxexposed.com/Articles/Networking.html> <http://www.linuxexposed.com/Articles/Security/>

<http://files.linuxexposed.com/linuxexposed.com/files/17799.pdf> <http://files.linuxexposed.com/linuxexposed.com/files/activex.zip> [http://files.linuxexposed.com/linuxexposed.com/files/advanced\\_sql\\_injection.pdf](http://files.linuxexposed.com/linuxexposed.com/files/advanced_sql_injection.pdf) <http://files.linuxexposed.com/linuxexposed.com/files/apache-survivalguide.zip> <http://files.linuxexposed.com/linuxexposed.com/files/aspmail.pdf> [http://files.linuxexposed.com/linuxexposed.com/files/cgi\\_developers\\_guide.zip](http://files.linuxexposed.com/linuxexposed.com/files/cgi_developers_guide.zip) [http://files.linuxexposed.com/linuxexposed.com/files/cgi\\_manual\\_of\\_style.zip](http://files.linuxexposed.com/linuxexposed.com/files/cgi_manual_of_style.zip) [http://files.linuxexposed.com/linuxexposed.com/files/cgi\\_www.zip](http://files.linuxexposed.com/linuxexposed.com/files/cgi_www.zip) [http://files.linuxexposed.com/linuxexposed.com/files/commercial\\_websites.zip](http://files.linuxexposed.com/linuxexposed.com/files/commercial_websites.zip) [http://files.linuxexposed.com/linuxexposed.com/files/compvuln\\_draft.pdf](http://files.linuxexposed.com/linuxexposed.com/files/compvuln_draft.pdf) <http://files.linuxexposed.com/linuxexposed.com/files/hackcrac.pdf> <http://files.linuxexposed.com/linuxexposed.com/files/HackingCGI.pdf> <http://files.linuxexposed.com/linuxexposed.com/files/Hackingguide3.1.ace> <http://files.linuxexposed.com/linuxexposed.com/files/HardenW2K101.pdf> <http://files.linuxexposed.com/linuxexposed.com/files/hpldws.pdf> <http://files.linuxexposed.com/linuxexposed.com/files/hpoas.pdf> <http://files.linuxexposed.com/linuxexposed.com/files/lwq.pdf> <http://files.linuxexposed.com/linuxexposed.com/files/parportbook.pdf> <http://files.linuxexposed.com/linuxexposed.com/files/QuickRefCard.pdf> [http://files.linuxexposed.com/linuxexposed.com/files/windows\\_98\\_from\\_a\\_to\\_z.zip](http://files.linuxexposed.com/linuxexposed.com/files/windows_98_from_a_to_z.zip)

### **Linux Training Materials and User Guides: <http://training.bytebot.net/>**

This site has Linux and OpenOffice.org ttraining materials, but appears to be offline at present. You may want to look in [archive.org](http://www.archive.org/) for their free training: [http://web.archive.org/web/\\*/http://training.bytebot.net.](http://web.archive.org/web/*/http://training.bytebot.net)

Here is their Linux User Guide using [archive.org](http://www.archive.org/) Openoffice.org text format): [http://web.archive.org/.../Docs/](http://web.archive.org/web/20041024002643/http://training.bytebot.net/iosn/Docs/)

 [http://web.archive.org/.../Docs/linux-userguide1.sxw](http://web.archive.org/web/20041011103416/http://training.bytebot.net/iosn/Docs/linux-userguide1.sxw) [http://web.archive.org/.../Docs/linux-userguide2.sxw](http://web.archive.org/web/20041011105942/http://training.bytebot.net/iosn/Docs/linux-userguide2.sxw) [http://web.archive.org/.../Docs/linux-userguide3.sxw](http://web.archive.org/web/20050411152746/http://training.bytebot.net/iosn/Docs/linux-userguide3.sxw) [http://web.archive.org/.../Docs/linux-userguide4.sxw](http://web.archive.org/web/20050411152930/http://training.bytebot.net/iosn/Docs/linux-userguide4.sxw) [http://web.archive.org/.../Docs/linux-userguide5.sxw](http://web.archive.org/web/20050411153048/http://training.bytebot.net/iosn/Docs/linux-userguide5.sxw)

 [http://web.archive.org/.../Docs/linux-userguide6.sxw](http://web.archive.org/web/20050411153453/http://training.bytebot.net/iosn/Docs/linux-userguide6.sxw) [http://web.archive.org/.../Docs/linux-userguide7.sxw](http://web.archive.org/web/20050411153705/http://training.bytebot.net/iosn/Docs/linux-userguide7.sxw) [http://web.archive.org/.../Docs/linux-userguide8.sxw](http://web.archive.org/web/20050411153825/http://training.bytebot.net/iosn/Docs/linux-userguide8.sxw) [http://web.archive.org/.../Docs/linux-userguide9.sxw](http://web.archive.org/web/20050411154109/http://training.bytebot.net/iosn/Docs/linux-userguide9.sxw) [http://web.archive.org/.../Docs/linux-userguide10.sxw](http://web.archive.org/web/20041011103812/http://training.bytebot.net/iosn/Docs/linux-userguide10.sxw) [http://web.archive.org/.../Docs/linux-userguide11.sxw](http://web.archive.org/web/20041011104503/training.bytebot.net/iosn/Docs/linux-userguide11.sxw) [http://web.archive.org/.../Docs/linux-userguide12.sxw](http://web.archive.org/web/20041011104935/training.bytebot.net/iosn/Docs/linux-userguide12.sxw) [http://web.archive.org/.../Docs/linux-userguide13.sxw](http://web.archive.org/web/20041011105601/training.bytebot.net/iosn/Docs/linux-userguide13.sxw)

### **Hacking Linux Exposed:**

**<http://www.hackinglinuxexposed.com/articles/>**

These are excellent Linux security tutorial articles written by Brian Hatch. Here are some of them:

Everyone Needs Backup: <http://www.hackinglinuxexposed.com/articles/20020219.html> No Reboot Necessary (OpenSSH): <http://www.hackinglinuxexposed.com/articles/20020319.html> SSL is Not a Magic Bullet: <http://www.hackinglinuxexposed.com/articles/20020423.html> Recovering files from /Proc: <http://www.hackinglinuxexposed.com/articles/20020507.html> Investigating Processes, Part 1: <http://www.hackinglinuxexposed.com/articles/20020514.html> Our Continuing /proc and lsof Investigation: <http://www.hackinglinuxexposed.com/articles/20020521.html> Sign Everything, My Friends: <http://www.hackinglinuxexposed.com/articles/20020528.html> Architecture Diversity: A Security Perspective: <http://www.hackinglinuxexposed.com/articles/20020611.html> Boot Access is Root Access: <http://www.hackinglinuxexposed.com/articles/20020618.html> Hardening LILO Against Unauthorized Access: <http://www.hackinglinuxexposed.com/articles/20020625.html> Another Backdoor to Root Access:

<http://www.hackinglinuxexposed.com/articles/20020702.html> Executing Code From Non-executable Files: <http://www.hackinglinuxexposed.com/articles/20020827.html> Creating an Anonymous FTP server with Publicfile: <http://www.hackinglinuxexposed.com/articles/20021001.html> Ten minute Firewall: <http://www.hackinglinuxexposed.com/articles/20021008.html> Firewalling /proc entries: <http://www.hackinglinuxexposed.com/articles/20021015.html> Vet the code or pay the price: <http://www.hackinglinuxexposed.com/articles/20021022.html> Audit trails are vital for post-compromise investigations: <http://www.hackinglinuxexposed.com/articles/20021106.html> Identifying a deleted account: <http://www.hackinglinuxexposed.com/articles/20021113.html> Keeping User-Level Access When Locked Out: <http://www.hackinglinuxexposed.com/articles/20021120.html> Challenge: How Did These Processes Get Here?: <http://www.hackinglinuxexposed.com/articles/20021127.html> /etc/inittab - The Most Overlooked Cracker Haven: <http://www.hackinglinuxexposed.com/articles/20021205.html> Secure Passwordless Logins with SSH Part 1: <http://www.hackinglinuxexposed.com/articles/20021211.html> Secure Passwordless Logins with SSH Part 2: <http://www.hackinglinuxexposed.com/articles/20021226.html> Secure Passwordless Logins with SSH Part 3: <http://www.hackinglinuxexposed.com/articles/20030109.html> The Authprogs SSH Command Authenticator (Passwordless SSH part 4): <http://www.hackinglinuxexposed.com/articles/20030115.html> Egress filtering for a healthier Internet: <http://www.hackinglinuxexposed.com/articles/20030213.html> Preventing Syslog Denial of Service attacks: <http://www.hackinglinuxexposed.com/articles/20030220.html> SSH Tunneling part 1 - Local Forwarding: <http://www.hackinglinuxexposed.com/articles/20030228.html> SSH Tunneling part 2 - Remote Forwarding: <http://www.hackinglinuxexposed.com/articles/20030309.html> SSH Tunneling part 3 - Where does the crypto end?: <http://www.hackinglinuxexposed.com/articles/20030316.html> The Upgrade Process: Restarting vs Rebooting: <http://www.hackinglinuxexposed.com/articles/20030409.html>

Linux File Permission Confusion: <http://www.hackinglinuxexposed.com/articles/20030417.html> Linux File Permission Confusion pt 2: <http://www.hackinglinuxexposed.com/articles/20030424.html> Linux: the Securable Operating System: <http://www.hackinglinuxexposed.com/articles/20030427.html> Who's listening on that port?: <http://www.hackinglinuxexposed.com/articles/20030515.html> /proc/config offers a post-intrusion clue: <http://www.hackinglinuxexposed.com/articles/20030522.html> Linux file locking mechanisms - Flock, Lockf, and Fcntl: <http://www.hackinglinuxexposed.com/articles/20030616.html> Linux file locking mechanisms - Mandatory Locking: <http://www.hackinglinuxexposed.com/articles/20030623.html> Ten minute host firewall, Part 1: <http://www.hackinglinuxexposed.com/articles/20030703.html> Ten minute host firewall, Part 2: <http://www.hackinglinuxexposed.com/articles/20030709.html> Using iptables chains to simplify kernel ACL management: <http://www.hackinglinuxexposed.com/articles/20030722.html> Sniffing with Net::Pcap to stealthily managing iptables rules remotely, Part 1: <http://www.hackinglinuxexposed.com/articles/20030730.html> Running programs in response to sniffed DNS packets - stealthily managing iptables rules remotely, Part 2: <http://www.hackinglinuxexposed.com/articles/20030814.html> Running custom DNS queries - stealthily managing iptables rules remotely, Part 3: <http://www.hackinglinuxexposed.com/articles/20030825.html> The wrong way to upgrade your RPMs: <http://www.hackinglinuxexposed.com/articles/20030911.html> Nmap Version Detection Rocks: <http://www.hackinglinuxexposed.com/articles/20031006.html> File and email encryption with GnuPG (PGP) part one <http://www.hackinglinuxexposed.com/articles/20031204.html> The mysteriously persistently exploitable program explained: <http://www.hackinglinuxexposed.com/articles/20031214.html> File and email encryption with GnuPG (PGP), part 2: <http://www.hackinglinuxexposed.com/articles/20031231.html> File and email encryption with GnuPG (PGP) part 3: <http://www.hackinglinuxexposed.com/articles/20040219.html> File and email encryption with GnuPG (PGP) part 4: <http://www.hackinglinuxexposed.com/articles/20040311.html>

File and email encryption with GnuPG (PGP) part 5: <http://www.hackinglinuxexposed.com/articles/20040414.html> File and email encryption with GnuPG (PGP) part 6: <http://www.hackinglinuxexposed.com/articles/20040427.html> The ease of (ab)using X11, Part 1: <http://www.hackinglinuxexposed.com/articles/20040513.html> The ease of (ab)using X11, Part 2: <http://www.hackinglinuxexposed.com/articles/20040608.html> SSH Users beware: The hazards of X11 forwarding: <http://www.hackinglinuxexposed.com/articles/20040705.html> SSH Bouncing - How to get through firewalls easily: <http://www.hackinglinuxexposed.com/articles/20040830.html> SSH Bouncing - How to get through firewalls easily, Part 2: <http://www.hackinglinuxexposed.com/articles/20040923.html>

#### **Computer Science Tutorials and Applets:**

**<http://www.cs.usask.ca/resources/tutorials/csconcepts/index.html>**

This site hosts total of 249 tutorials teaching all types of subjects in computer science. These are written by the computer science students.

Here are some of the areas covered:

Computer Anatomy Teaching Tool: [http://www.cs.usask.ca/.../Tutorial/index.html](http://www.cs.usask.ca/resources/tutorials/csconcepts/2000_7/Tutorial/index.html)

History: [http://www.cs.usask.ca/.../Tutorial/History/History.html](http://www.cs.usask.ca/resources/tutorials/csconcepts/2000_7/Tutorial/History/History.html)

Input/Output: [http://www.cs.usask.ca/.../Tutorial/Input\\_Output/Input\\_Output.html](http://www.cs.usask.ca/resources/tutorials/csconcepts/2000_7/Tutorial/Input_Output/Input_Output.html)

Communications:

[http://www.cs.usask.ca/.../Tutorial/Networks/Network.html](http://www.cs.usask.ca/resources/tutorials/csconcepts/2000_7/Tutorial/Networks/Network.html)

Sound and Video:

[http://www.cs.usask.ca/.../Tutorial/Sound\\_Video/Sound\\_and\\_Video.html](http://www.cs.usask.ca/resources/tutorials/csconcepts/2000_7/Tutorial/Sound_Video/Sound_and_Video.html)

Drives: [http://www.cs.usask.ca/.../Tutorial/Drives/Drives.html](http://www.cs.usask.ca/resources/tutorials/csconcepts/2000_7/Tutorial/Drives/Drives.html)

Memory: [http://www.cs.usask.ca/.../Tutorial/RAM/Memory.html](http://www.cs.usask.ca/resources/tutorials/csconcepts/2000_7/Tutorial/RAM/Memory.html)

CPU: [http://www.cs.usask.ca/.../Tutorial/CPU/Cpu.html](http://www.cs.usask.ca/resources/tutorials/csconcepts/2000_7/Tutorial/CPU/Cpu.html)

Motherboard: [http://www.cs.usask.ca/.../Tutorial/Mother\\_Boards/motherboard.html](http://www.cs.usask.ca/resources/tutorials/csconcepts/2000_7/Tutorial/Mother_Boards/motherboard.html)

### **Web Design Articles and Tutorials:**

**<http://www.alistapart.com/articles/>**

This site has excellent learning materials covering web design, web content, HTML, and Flash. Here are some of their other training sections:

Tutorials on HTML, XHTML, Doctype switching and beyond: <http://www.alistapart.com/topics/html/>

Tutorials on Macromedia Flash, ActionScript, and server-side technologies: <http://www.alistapart.com/topics/flash/>

Tutorials on Web Content, Content Management and Design: <http://www.alistapart.com/topics/html/>

**Web Style Guide, 2nd Edition: <http://www.webstyleguide.com/>**

These areas are covered by this guide: Process, Interface Design, Site Design, Page

Design, Typography, Editorial Style, Graphics, and Multimedia.

**Linux talks and slides: <http://www.kroah.com/linux/>**

This site contains Greg K-H's Linux related conference slides and papers and other talks he has given, mainly covering kernel coding and style, debugging techniques, hotplugs, and Linux security modules.

**Linux Introductory Courses by b-lux.net: <http://www.b-lux.net/courses-linux-intro.html>**

#### **Introduction to Linux Course:**

<http://www.b-lux.net/b-lux-IntroToLinuxCourseContents.pdf>

A course for the Linux beginner, introducing Linux from the three most popular distributions and in the most modern release (Red hat, Mandrake, Suse). Intro to KDE, KOffice, the command shell, OpenOffice, and network programs: ftp, ssh, and Xwindows. The course content can be downloaded for free here, see link to pdf file above.

Here are their other freely available courses, in pdf format:

**StarOffice/ OpenOffice Course on Linux:**  <http://www.b-lux.net/b-luxStarOfficeCourseContents.pdf>

**General Networking Course for SAIR LCA certification:** [http://www.b-lux.net/b](http://www.b-lux.net/b-luxLCANetworkingCourseContents.pdf)[luxLCANetworkingCourseContents.pdf](http://www.b-lux.net/b-luxLCANetworkingCourseContents.pdf)

**John Barnett's free downloads, software and eBooks: <http://www.jrbarnett.freeserve.co.uk/freestuff.htm>**

2 good documents here are the following:

Introduction to TCP/IP: [http://www.jrbarnett.freeserve.co.uk/tcpip\\_intro.pdf](http://www.jrbarnett.freeserve.co.uk/tcpip_intro.pdf)

Introduction to ODBC: <http://www.jrbarnett.freeserve.co.uk/odbcintro.pdf>

**FreeBSD Handbook: [http://www.freebsd.org/doc/en\\_US.ISO8859-1/books/handbook/index.html](http://www.freebsd.org/doc/en_US.ISO8859-1/books/handbook/index.html)**

This handbook covers the installation and day to day use of FreeBSD 4.10 and FreeBSD 5.3. FreeBSD is based on the 4.4BSD-Lite release from Computer Systems Research Group (CSRG) at the University of California at Berkeley, and carries on the distinguished tradition of BSD systems development.

**Create Web applets with Mozilla and XML: [http://www-](http://www-128.ibm.com/developerworks/web/library/wa-appmozx/)[128.ibm.com/developerworks/web/library/wa-appmozx/](http://www-128.ibm.com/developerworks/web/library/wa-appmozx/)**

In this article, Nigel McFarlane introduces XUL for the Mozilla platform (the XML Userinterface Language). XUL is set of GUI widgets with extensive cross-platform support that are designed for building GUI elements for applications that have traditional, non-HTML GUIs.

#### **How to Write Firefox Extensions:**

**<http://extensions.roachfiend.com/howto.php>**

Everyone has a good idea at one time or another to implement a new feature in a web browser. Well, with the goodness that is Mozilla Firefox, now you can do just that. You

need to have a vague understanding of XUL and Javascript, but you certainly don't need to be a master of either.

**Linux Newbie Guide: Shortcuts And Commands: <http://unixguide.net/linux/linuxshortcuts.shtml>**

This is chapter 7 of Linux Newbie Administrator Guide, showing you many commands and shortcuts you can use in Linux.

**Book/Guide/How-To/Tutorial/Documentation Archives: <http://www.faqs.org/docs/>**

Many Linux How Tos, Guides, Learning docs, and tutorials - also covering several open source technologies such as apache, PHP, Samba, Bash, Security, Zope, Python. Perl, and XML.

**Lockergnome's Tutorials: <http://tutorials.lockergnome.com/>**

Electronic documents and eBooks: Quick to digest, easy to remember, fun to read, useful to have on hand, and very portable. Here are their tutorial archives: <http://tutorials.lockergnome.com/library/>

Lockergnome also has channels for targeted areas:

<http://channels.lockergnome.com/windows/> <http://channels.lockergnome.com/linux/> <http://channels.lockergnome.com/web/> <http://channels.lockergnome.com/hardware/>

<http://channels.lockergnome.com/game/> <http://channels.lockergnome.com/mobile/> <http://channels.lockergnome.com/media/>

**Code101.com: [http://www.code101.com](http://www.code101.com/)**

Learn about Microsoft's .Net technologies: Visual C#, VB.NET, ASP.NET, ADO.NET. This page has their latest tutorials and articles.

Here is their Tips Bank: <http://www.code101.com/Code101/DisplayTipsList.aspx?topicId=10&Desc=Tips%20Bank>

Here are the latest knowledge base articles published on the Microsoft Support site: <http://www.code101.com/Code101/Kbupdates.aspx?topicId=18&Desc=Knowledge%20Base>

**DotNetBips: <http://www.dotnetbips.com/>**

This site has excellent articles covering: .NET Framework, ASP.NET, ADO.NET, Windows Forms, Components, Visual Basic.Net, C#, Architecture, and .NET Server.

**Free Computer Science, Software, and Programming Articles from [Encarta.msn.com:](http://encarta.msn.com/)**

[http://encarta.msn.com/encyclopedia\\_761562880/Software.html](http://encarta.msn.com/encyclopedia_761562880/Software.html) [http://encarta.msn.com/encyclopedia\\_761563087\\_2/Computer.html](http://encarta.msn.com/encyclopedia_761563087_2/Computer.html) [http://encarta.msn.com/encyclopedia\\_761563087\\_3/Computer.html](http://encarta.msn.com/encyclopedia_761563087_3/Computer.html) [http://encarta.msn.com/encyclopedia\\_761563087\\_4/Computer.html](http://encarta.msn.com/encyclopedia_761563087_4/Computer.html)

[http://encarta.msn.com/encyclopedia\\_761563087/Computer.html](http://encarta.msn.com/encyclopedia_761563087/Computer.html) [http://encarta.msn.com/encyclopedia\\_761563863\\_2/Computer\\_Science.html](http://encarta.msn.com/encyclopedia_761563863_2/Computer_Science.html) [http://encarta.msn.com/encyclopedia\\_761563863/Computer\\_Science.html](http://encarta.msn.com/encyclopedia_761563863/Computer_Science.html) [http://encarta.msn.com/encyclopedia\\_761575695/Programming\\_Language.html](http://encarta.msn.com/encyclopedia_761575695/Programming_Language.html)

**Windows Security Articles: <http://castlecops.com/>**

This series started November 28, 2004 with the last part posted January 30, 2005. Great series of articles that help secure your Windows environment. Written by Larry Stevenson, aka Prince\_Serendip, they are as follows:

Part 1: Firewalls and Antivirus Applications: <http://castlecops.com/article-5541-nested-0-0.html>

Part 2: To Do and Do Not: <http://castlecops.com/article-5570-nested-0-0.html>

Part 3: Safe at Any Speed Online: <http://castlecops.com/article-5592-nested-0-0.html>

Part 4: Securing Your Network: <http://castlecops.com/article-5621-nested-0-0.html>

Part 5: Are Cookies Really Guid for You?: <http://castlecops.com/article-5641-nested-0-0.html>

Part 6: Invisible Internet Browsing: <http://castlecops.com/article-5649-nested-0-0.html>

Part 7: HOSTS File: Wholesale Blocking: <http://castlecops.com/article-5660-nested-0-0.html>

Part 8: IM Insecure: <http://castlecops.com/article-5671-nested-0-0.html>

Part 9: Batting Clean-up: <http://castlecops.com/article-5686-nested-0-0.html>

Part 10: PC Pesticides: <http://castlecops.com/article-5703-nested-0-0.html>

### **Learnkeydirect.com Expert Trainers in Full Streaming Audio/Video: <http://www.learnkeydirect.com/expert.asp>**

Learnkeydirect will give you full access (for a limited time) to see how you like their IT training! This is not a standard demo. Everything is active, you get a complete module of their training for free. Interactive Labs are included so you can practice what you've learned and pre-tests and post tests at any time are available. Free registration is required.

### **Complimentary MCSE Exam Prep Bundle:**

For a limited time, we are giving away a free download copy of the popular Exam Cram Cram Sheets covering the four MCSE 2000 core exams plus the Certtalk.com Cram Guides for several Microsoft 2003 exams.

Download your free Exam Cram Cram Sheets today at: **<http://www.examforce.com/customer/special10.php>**

Free download offer includes Cram Sheets for the following Core exams:

- 70-210 Windows 2000 Professional
- 70-215 Windows 2000 Server
- 70-216 Windows 2000 Network Infrastructure
- 70-217 Windows 2000 Directory Services

Plus these CertTalk.com Cram Guides for the 2003 exams:

 $\bullet$  70-290 Windows 2003 Server

- 70-291 Windows 2003 Implementing Network Infrastructure
- 70-293 Windows 2003 Planning and Maintaining Network Infrastructure
- 70-294 Windows 2003 Active Directory

# <span id="page-20-0"></span>**3) New Free Computer IT Books, Publications & Book Sites:**

Some of these web resources will be added to our Free IT Books page at [http://www.intelligentedu.com/free\\_computer\\_books.html](http://www.intelligentedu.com/free_computer_books.html) and some will be added to our members site [\(http://www.intelligentedu.com/sign-up/](http://www.intelligentedu.com/sign-up/)).

**Freeprogrammingresources.com: <http://www.freeprogrammingresources.com/books.html>**

Here is an excellent site that gives you links to many free online books and other learning resources that cover a wide range of programming environments, open source technologies, security, web development, and Linux. Here are the topics covered:

Free C/C++ Programming Books: <http://www.freeprogrammingresources.com/cppbooks.html>

Free FreeBSD Books: <http://www.freeprogrammingresources.com/freebsd-books.html>

Free Game and Graphics Books: <http://www.freeprogrammingresources.com/gamebooks.html>

Free Java Programming Books: <http://www.freeprogrammingresources.com/javabook.html>

Free JSP Programming Books: <http://www.freeprogrammingresources.com/jspbook.html>

Free JavaScript Programming Books: <http://www.freeprogrammingresources.com/jscriptbook.html> Free Perl Programming Books: <http://www.freeprogrammingresources.com/perlbook.html>

Free PHP Programming Books: <http://www.freeprogrammingresources.com/phpbook.html>

Free Python Programming Books: <http://www.freeprogrammingresources.com/pythonbook.html>

Free Linux Books: <http://www.freeprogrammingresources.com/linuxbooks.html>

Free Miscellaneous Books: <http://www.freeprogrammingresources.com/miscbook.html>

This site also has lots of good links to tutorials, articles, and more:

Free Programming Tutorials: <http://www.freeprogrammingresources.com/tutorial.html>

Free Programming Articles: <http://www.freeprogrammingresources.com/articles.html>

Computer Security Resources: <http://www.freeprogrammingresources.com/security.html>

Webmaster, Web Development and Design Resources: <http://www.freeprogrammingresources.com/webdesign.html>

Search this site: <http://www.freeprogrammingresources.com/search.html>

### **Creating Applications with Mozilla (Using XUL, JavaScript and CSS):**

<http://books.mozdev.org/>

### **Rapid Application Development with Mozilla:**

[http://sourceforge.net/project/showfiles.php?group\\_id=78303](http://sourceforge.net/project/showfiles.php?group_id=78303)

#### **XForms: XML Powered Web Forms:**

<http://safariexamples.informit.com/0321154991/book.html>

#### **Creating XPCOM Components:**

<http://www.mozilla.org/projects/xpcom/book/cxc/>

#### **XPCOM Reference:**

<http://www.xulplanet.com/references/xpcomref/>

**O'Reilly XForms Essentials: <http://xformsinstitute.com/essentials/> <http://xformsinstitute.com/essentials/browse/index.php>**

This book takes you through the basics, shows you where XForms fits with other W3C standards, and gets you started with authoring. Also serves as an excellent reference, with enough examples for you to copy and try out for yourself.

**Free Online Java Books, Tutorial Videos, Magazines, and Tech Tips: <http://java.coe.psu.ac.th/FreeOnline.html>**

Many good links to Java related learning materials. Here are the free training videos on this site:

J2EE Best Practices, TheServerSide.com Training Video (20MB): [http://java.coe.psu.ac.th/...J2EEBestPracticesTV/BESTPRACTICES\\_DSL.zip](http://java.coe.psu.ac.th/FreeOnline/TheServerSide.com/J2EEBestPracticesTV/BESTPRACTICES_DSL.zip)

Understanding WebServices, TheServerSide.com Training Video (18MB):

[http://java.coe.psu.ac.th/...UnderstandingWebServicesTV/WEBSERVICES.zip](http://java.coe.psu.ac.th/FreeOnline/TheServerSide.com/UnderstandingWebServicesTV/WEBSERVICES.zip)

Understanding J2EE, TheServerSide.com Training Video (21MB): [http://java.coe.psu.ac.th/...UnderstandingJ2EETV/J2EE.zip](http://java.coe.psu.ac.th/FreeOnline/TheServerSide.com/UnderstandingJ2EETV/J2EE.zip)

Using Web Services with J2EE, TheServerSide.com Training Video (7MB): [http://java.coe.psu.ac.th/...UsingWebServicesWithJ2EETV/J2EEWEBSERVICES.zip](http://java.coe.psu.ac.th/FreeOnline/TheServerSide.com/UsingWebServicesWithJ2EETV/J2EEWEBSERVICES.zip)

Transaction, TheServerSide.com Training Video (18MB, Slide): [http://java.coe.psu.ac.th/...TransactionTV/TRANSACTIONS\\_DSL.zip](http://java.coe.psu.ac.th/FreeOnline/TheServerSide.com/TransactionTV/TRANSACTIONS_DSL.zip)

Struts, TheServerSide.com Training Video (12MB, Slide): [http://java.coe.psu.ac.th/...StrutsTV/STRUTS\\_DSL.zip](http://java.coe.psu.ac.th/FreeOnline/TheServerSide.com/StrutsTV/STRUTS_DSL.zip)

EJB, TheServerSide.com Training Video (18MB): [http://java.coe.psu.ac.th/...EnterpriseJavaBeansTV/JAVABEANS\\_DSL.zip](http://java.coe.psu.ac.th/FreeOnline/TheServerSide.com/EnterpriseJavaBeansTV/JAVABEANS_DSL.zip)

**Tutorials and Manuals from www.Cesis.lv/learn/: <http://www.cesis.lv/learn/>**

This site hosts some relatively older books, but some of these technologies have not gone out of date yet. It was down for a while but is now back online. Here are the books hosted:

JavaScript: <http://www.cesis.lv/learn/JSweek/index.htm>

Perl: <http://www.cesis.lv/learn/perl/index.htm>

HTML: <http://www.cesis.lv/learn/tyhtml/index.htm>

Delphi: <http://www.cesis.lv/learn/delphi/index.htm>

 $C + 1$ :

<http://www.cesis.lv/learn/C++/index.htm>

Visual Basic:

<http://www.cesis.lv/learn/Vbasic/index.htm>

Java: <http://www.cesis.lv/learn/Java/index.htm>

CGIPerl: <http://www.cesis.lv/learn/CGIperl/index.htm>

C++ Builder: <http://www.cesis.lv/learn/builder/index.htm>

**PHP:** <http://www.cesis.lv/learn/php3/manual.html>

Assembler: <http://www.cesis.lv/learn/asm/index.htm>

**Text Processing in Python: <http://gnosis.cx/TPiP/>**

This book is ideally suited for programmers who are a little bit familiar with Python, and whose daily tasks involve a fair amount of text processing chores. It's also fpr programmers who have some background in other programming languages - especially with other "scripting" languages.

**Index of ftp://217.11.138.10/books: <ftp://217.11.138.10/books/>**

This ftp directory has many free programming and IT books. There is a limit on concurrent logins, so try again later if the max has been reached. Here are the subdirectories:

<ftp://217.11.138.10/books/CGI> [ftp://217.11.138.10/books/Firewalls\\_Complete](ftp://217.11.138.10/books/Firewalls_Complete)  [ftp://217.11.138.10/books/Navy\\_Network\\_Security](ftp://217.11.138.10/books/Navy_Network_Security) [ftp://217.11.138.10/books/Unix\\_for\\_Intermediate\\_Users.doc](ftp://217.11.138.10/books/Unix_for_Intermediate_Users.doc) [ftp://217.11.138.10/books/activex\\_21\\_days](ftp://217.11.138.10/books/activex_21_days) [ftp://217.11.138.10/books/activex\\_unleashed](ftp://217.11.138.10/books/activex_unleashed) [ftp://217.11.138.10/books/activex\\_vb](ftp://217.11.138.10/books/activex_vb) <ftp://217.11.138.10/books/apache> [ftp://217.11.138.10/books/aw\\_pgsql\\_book.pdf](ftp://217.11.138.10/books/aw_pgsql_book.pdf)  <ftp://217.11.138.10/books/c> <ftp://217.11.138.10/books/c++> <ftp://217.11.138.10/books/c++-professional> <ftp://217.11.138.10/books/cisco-ios-essentials> <ftp://217.11.138.10/books/corba> <ftp://217.11.138.10/books/html3.2> [ftp://217.11.138.10/books/intro\\_to\\_cisco\\_router\\_config](ftp://217.11.138.10/books/intro_to_cisco_router_config) <ftp://217.11.138.10/books/java> <ftp://217.11.138.10/books/java-jfc-unleashed> <ftp://217.11.138.10/books/java1.1-se> [ftp://217.11.138.10/books/java\\_devel](ftp://217.11.138.10/books/java_devel) [ftp://217.11.138.10/books/java\\_unleashed](ftp://217.11.138.10/books/java_unleashed) [ftp://217.11.138.10/books/java\\_unleashed\\_se](ftp://217.11.138.10/books/java_unleashed_se)  [ftp://217.11.138.10/books/java\\_unleashed\\_te](ftp://217.11.138.10/books/java_unleashed_te) <ftp://217.11.138.10/books/javaguru> <ftp://217.11.138.10/books/javaintranet> <ftp://217.11.138.10/books/javamcp> <ftp://217.11.138.10/books/javawebprogramming> <ftp://217.11.138.10/books/linux-sys> <ftp://217.11.138.10/books/maxsecurity> <ftp://217.11.138.10/books/networking> <ftp://217.11.138.10/books/oodesign> <ftp://217.11.138.10/books/pdf> <ftp://217.11.138.10/books/perl> [ftp://217.11.138.10/books/redhat\\_unleashed](ftp://217.11.138.10/books/redhat_unleashed)  <ftp://217.11.138.10/books/sqlmcp> [ftp://217.11.138.10/books/tcp-ip\\_in\\_14\\_days](ftp://217.11.138.10/books/tcp-ip_in_14_days) <ftp://217.11.138.10/books/unix> <ftp://217.11.138.10/books/unixunleashed-internet>

<ftp://217.11.138.10/books/unixunleashed-sysadmin> [ftp://217.11.138.10/books/ur\\_networks](ftp://217.11.138.10/books/ur_networks)  [ftp://217.11.138.10/books/using\\_java\\_se](ftp://217.11.138.10/books/using_java_se) [ftp://217.11.138.10/books/using\\_samba](ftp://217.11.138.10/books/using_samba) <ftp://217.11.138.10/books/vbdatabase> <ftp://217.11.138.10/books/vbmcp> <ftp://217.11.138.10/books/web> <ftp://217.11.138.10/books/winnt-internet>

**Free ASP.Net Book Chapters from 4guysfromrolla.com: <http://www.4guysfromrolla.com/webtech/chapters/>**

[http://www.4guysfromrolla.com/.../CSK/ch08.shtml](http://www.4guysfromrolla.com/webtech/chapters/CSK/ch08.shtml)

[http://www.4guysfromrolla.com/.../ProASPNET/4885\\_Chap01.htm](http://www.4guysfromrolla.com/webtech/chapters/ProASPNET/4885_Chap01.htm)

[http://www.4guysfromrolla.com/.../VSNETDEBUG/CH07.PDF](http://www.4guysfromrolla.com/webtech/chapters/VSNETDEBUG/CH07.PDF)

[http://www.4guysfromrolla.com/.../WinDNA/4451\\_content.htm](http://www.4guysfromrolla.com/webtech/chapters/WinDNA/4451_content.htm)

[http://www.4guysfromrolla.com/.../BuildASPNETWebSite/ch02.2.shtml](http://www.4guysfromrolla.com/webtech/chapters/BuildASPNETWebSite/ch02.2.shtml) [http://www.4guysfromrolla.com/.../BuildASPNETWebSite/ch02.shtml](http://www.4guysfromrolla.com/webtech/chapters/BuildASPNETWebSite/ch02.shtml)

[http://www.4guysfromrolla.com/.../TYADONET24HOURS/ch09.2.shtml](http://www.4guysfromrolla.com/webtech/chapters/TYADONET24HOURS/ch09.2.shtml) [http://www.4guysfromrolla.com/.../TYADONET24HOURS/ch09.shtml](http://www.4guysfromrolla.com/webtech/chapters/TYADONET24HOURS/ch09.shtml)

[http://www.4guysfromrolla.com/.../ASPDWC/ch03.2.shtml](http://www.4guysfromrolla.com/webtech/chapters/ASPDWC/ch03.2.shtml) [http://www.4guysfromrolla.com/.../ASPDWC/ch03.html](http://www.4guysfromrolla.com/webtech/chapters/ASPDWC/ch03.html) [http://www.4guysfromrolla.com/.../ASPDWC/ch03.pdf](http://www.4guysfromrolla.com/webtech/chapters/ASPDWC/ch03.pdf) [http://www.4guysfromrolla.com/.../ASPDWC/ch03.shtml](http://www.4guysfromrolla.com/webtech/chapters/ASPDWC/ch03.shtml)

[http://www.4guysfromrolla.com/.../ASPNET/ch06.2.shtml](http://www.4guysfromrolla.com/webtech/chapters/ASPNET/ch06.2.shtml) [http://www.4guysfromrolla.com/.../ASPNET/ch06.html](http://www.4guysfromrolla.com/webtech/chapters/ASPNET/ch06.html) [http://www.4guysfromrolla.com/.../ASPNET/ch06.shtml](http://www.4guysfromrolla.com/webtech/chapters/ASPNET/ch06.shtml)

[http://www.4guysfromrolla.com/.../ASPNET2/ch02.4.shtml](http://www.4guysfromrolla.com/webtech/chapters/ASPNET2/ch02.4.shtml) [http://www.4guysfromrolla.com/.../ASPNET2/ch02.5.shtml](http://www.4guysfromrolla.com/webtech/chapters/ASPNET2/ch02.5.shtml) [http://www.4guysfromrolla.com/.../ASPNET2/ch02.html](http://www.4guysfromrolla.com/webtech/chapters/ASPNET2/ch02.html) [http://www.4guysfromrolla.com/.../ASPNET2/ch02.shtml](http://www.4guysfromrolla.com/webtech/chapters/ASPNET2/ch02.shtml)

[http://www.4guysfromrolla.com/.../ASPNETUnleashed/ch06.2.shtml](http://www.4guysfromrolla.com/webtech/chapters/ASPNETUnleashed/ch06.2.shtml) [http://www.4guysfromrolla.com/.../ASPNETUnleashed/ch06.html](http://www.4guysfromrolla.com/webtech/chapters/ASPNETUnleashed/ch06.html) [http://www.4guysfromrolla.com/.../ASPNETUnleashed/ch06.shtml](http://www.4guysfromrolla.com/webtech/chapters/ASPNETUnleashed/ch06.shtml)

[http://www.4guysfromrolla.com/.../TYASPNET21/day16.2.shtml](http://www.4guysfromrolla.com/webtech/chapters/TYASPNET21/day16.2.shtml) [http://www.4guysfromrolla.com/.../TYASPNET21/day16.html](http://www.4guysfromrolla.com/webtech/chapters/TYASPNET21/day16.html) [http://www.4guysfromrolla.com/.../TYASPNET21/day16.shtml](http://www.4guysfromrolla.com/webtech/chapters/TYASPNET21/day16.shtml)

[http://www.4guysfromrolla.com/.../TYASPNET24HRS/ch03.2.shtml](http://www.4guysfromrolla.com/webtech/chapters/TYASPNET24HRS/ch03.2.shtml) [http://www.4guysfromrolla.com/.../TYASPNET24HRS/ch03.pdf](http://www.4guysfromrolla.com/webtech/chapters/TYASPNET24HRS/ch03.pdf) [http://www.4guysfromrolla.com/.../TYASPNET24HRS/ch03.shtml](http://www.4guysfromrolla.com/webtech/chapters/TYASPNET24HRS/ch03.shtml)

#### **Free Java and JSP Book Chapters from JSPinsider.com:**

[http://www.jspinsider.com/.../wrox/2092/2092\\_Ch04.pdf](http://www.jspinsider.com/content/books/wrox/2092/2092_Ch04.pdf) [http://www.jspinsider.com/.../wrox/2092/2092\\_Ch10.pdf](http://www.jspinsider.com/content/books/wrox/2092/2092_Ch10.pdf) [http://www.jspinsider.com/.../wrox/5083/5083\\_Chap05.pdf](http://www.jspinsider.com/content/books/wrox/5083/5083_Chap05.pdf) [http://www.jspinsider.com/.../wrox/5083/5083\\_Chap09.pdf](http://www.jspinsider.com/content/books/wrox/5083/5083_Chap09.pdf) [http://www.jspinsider.com/.../wrox/5288/5288\\_Chap03.pdf](http://www.jspinsider.com/content/books/wrox/5288/5288_Chap03.pdf) [http://www.jspinsider.com/.../wrox/5377/5377\\_Java\\_Server\\_Ch20.pdf](http://www.jspinsider.com/content/books/wrox/5377/5377_Java_Server_Ch20.pdf) [http://www.jspinsider.com/.../wrox/5377/5377\\_Java\\_Server\\_Ch24\\_Exc.pdf](http://www.jspinsider.com/content/books/wrox/5377/5377_Java_Server_Ch24_Exc.pdf) [http://www.jspinsider.com/.../wrox/5512/5512\\_Chap03.pdf](http://www.jspinsider.com/content/books/wrox/5512/5512_Chap03.pdf) [http://www.jspinsider.com/.../wrox/5512/5512\\_Chap12.pdf](http://www.jspinsider.com/content/books/wrox/5512/5512_Chap12.pdf) [http://www.jspinsider.com/.../5601/5601\\_Ch11\\_Beg\\_Java\\_Networking.pdf](http://www.jspinsider.com/content/books/wrox/5601/5601_Ch11_Beg_Java_Networking.pdf) [http://www.jspinsider.com/.../5601/5601\\_Ch7\\_Beg\\_Java\\_Networking.pdf](http://www.jspinsider.com/content/books/wrox/5601/5601_Ch7_Beg_Java_Networking.pdf) [http://www.jspinsider.com/.../wrox/6241/6241\\_JSTL\\_Chap02.pdf](http://www.jspinsider.com/content/books/wrox/6241/6241_JSTL_Chap02.pdf) [http://www.topxml.com/conference/wrox/wireless\\_2000/wml2.pdf](http://www.topxml.com/conference/wrox/wireless_2000/wml2.pdf) [http://www.topxml.com/conference/wrox/wireless\\_2000/wml2text.pdf](http://www.topxml.com/conference/wrox/wireless_2000/wml2text.pdf)

### **PublicJoe's Programming Tutorial Website: <http://publicjoe.justbe.com/>**

A C#, VB.Net and general programming website aimed at the beginner or intermediate programmer. Here you will find a C# Tutorial and a VB.Net Tutorial. Also C# Articles, C# Snippets, a free C# eBook, a free VB.Net eBook and a free Visual C++ 6.0 eBook.

Free C# eBook: <http://publicjoe.justbe.com/csharp/samples/ebook.html>

Free VB.Net eBook: <http://publicjoe.justbe.com/vbnet/samples/ebook.html>

Free Visual C++ 6.0 eBook: <http://publicjoe.justbe.com/cpp/samples/ebook.html>

# <span id="page-28-0"></span>**4) University Computer Science Course Sites Free to Browse and Study:**

These web sites will be added to our Free University IT Course Webs page at <http://www.intelligentedu.com/cat3.html>

**Introduction to Programming Using Java, Version 4.1, June 2004: <http://math.hws.edu/javanotes/>**

Full Table of Contents: <http://math.hws.edu/javanotes/contents.html>

Chapter 1: Overview: The Mental Landscape: <http://math.hws.edu/javanotes/c1/index.html>

Chapter 2: Programming in the Small I: Names and Things: <http://math.hws.edu/javanotes/c2/index.html>

Chapter 3: Programming in the Small II: Control: <http://math.hws.edu/javanotes/c3/index.html>

Chapter 4: Programming in the Large I: Subroutines: <http://math.hws.edu/javanotes/c4/index.html>

Chapter 5: Programming in the Large II: Objects and Classes: <http://math.hws.edu/javanotes/c5/index.html>

Chapter 6: Applets, HTML, and GUI's: <http://math.hws.edu/javanotes/c6/index.html>

Chapter 7: Advanced GUI Programming: <http://math.hws.edu/javanotes/c7/index.html>

Chapter 8: Arrays: <http://math.hws.edu/javanotes/c8/index.html>

Chapter 9: Correctness and Robustness: <http://math.hws.edu/javanotes/c9/index.html>

Chapter 10: Advanced Input/Output: <http://math.hws.edu/javanotes/c10/index.html>

Chapter 11: Linked Data Structures and Recursion: <http://math.hws.edu/javanotes/c11/index.html>

Chapter 12: Generic Programming and Collection Classes: <http://math.hws.edu/javanotes/c12/index.html>

Appendix 1: Other Features of Java: <http://math.hws.edu/javanotes/advanced.html>

Appendix 2: Some Notes on Java Programming Environments: <http://math.hws.edu/javanotes/progenv.html>

Appendix 3: Source Code for All Examples in this Book:

<http://math.hws.edu/javanotes/source/index.html>

<span id="page-30-0"></span>**5) The Best Suggested Sites from our Website Users** - Every month we feature the best suggested IT training and tutorial sites from our website visitors. Here are this month's sites:

**Xams R Us: [http://www.xamsrus.com](http://www.xamsrus.com/)**

This site offers over 50 Free Honest IT Certification Practice Exams. Free registration required. Practice exams include Cisco, CIW, CompTIA (A+, Network+, Server+, Security+, Linux+), Microsoft MCSE and MCSD, Oracle, Red Hat, and Security.

**Free-itebooks.com: [http://www.free-itebooks.com](http://www.free-itebooks.com/)**

Many ebooks about programming are free to download at this site, covering C#, C++,C, Linux, VB, .Net, ASP, and Java.

#### **Need Scripts: [http://www.needscripts.com](http://www.needscripts.com/)**

One stop Web Development Resource providing reviews, articles, code and information. Covers ASP, ASP.Net, C, C++, Flash, HTML, Java, JavaScript, Perl, PHP, Python, Visual Basic, XML, and tools and utilities.

**Funducode: [http://www.funducode.com](http://www.funducode.com/)**

Tutorials and code examples covering C, C++, C#, and .Net.

# <span id="page-31-0"></span>**6) New Computer & IT Training & Tutorial Link & Resource Sites:**

These web sites will be added to our IT Links and Resources page at <http://www.intelligentedu.com/cat6.html>

**johnny.ihackstuff.com Downloads: [http://johnny.ihackstuff.com/modules.php...file=index](http://johnny.ihackstuff.com/modules.php?op=modload&name=Downloads&file=index)**

Presentations: [http://johnny.ihackstuff.com/...req=viewdownload&cid=1](http://johnny.ihackstuff.com/modules.php?op=modload&name=Downloads&file=index&req=viewdownload&cid=1)

Research Documents: [http://johnny.ihackstuff.com/...req=viewdownload&cid=3](http://johnny.ihackstuff.com/modules.php?op=modload&name=Downloads&file=index&req=viewdownload&cid=3)

Tools: [http://johnny.ihackstuff.com/...req=viewdownload&cid=2](http://johnny.ihackstuff.com/modules.php?op=modload&name=Downloads&file=index&req=viewdownload&cid=2) **Bootdisk.Com: <http://www.bootdisk.com/>**

Windows BootDisks, PC Support, Essential Utilities, and Guides.

**SoapRPC: <http://www.soaprpc.com/>**

Links to various web learning resources on Web Services and SOAP.

Tutorials: <http://www.soaprpc.com/tutorials/>

Articles: <http://www.soaprpc.com/articles/>

White Papers: <http://www.soaprpc.com/whitepapers/>

# <span id="page-32-0"></span>**7) I.T. Sites and Free Downloads Worth Mentioning:**

**Freeware 4U: <http://www.freeware.org.uk/disk.htm> <http://www.freeware.org.uk/sys.htm>**

These pages have many excellent software utilities and system tools that you can download and use for free. This site also has categories for diagnostics, compression, graphics, HTML, Internet, security, text editors, and calculators.

**Empty Temp Folders: <http://www.danish-shareware.dk/soft/emptemp/>**

Empty Temp Folders (emptemp) helps you manage and delete folders that contain temporary files, left over by other applications. It will also let you list and delete cookies, history files and temporary internet files, and it has a search function to let you find and delete temporary files outside the normal temp folders. (667KB)

**Craig Cecil - Tools to Check Your Site: <http://www.craigcecil.com/checkyoursite.htm>**

This site brings together on one page, a whole range of online web site validation tools that you can start using immediately.

# <span id="page-33-0"></span>**8) Question of the Month about Technical Training:**

Each month Scott Turton will answer a current or important question that we have received about computer and IT training and career development.

#### **April 2005 Question of the Month:**

What is a good site that will direct me to computer science articles and papers.

#### **Answer:**

The best site on the web for indexing computer science articles and papers is CiteSeer. Its full name is Computer and Information Science Papers CiteSeer Publications ResearchIndex and its URL is: <http://citeseer.ist.psu.edu/>

A typical search, for example "Linux", will give you many results to choose from: <http://citeseer.ist.psu.edu/cis?q=Linux&submit=Search+Documents&cs=1>

Here is a search on "Java": <http://citeseer.ist.psu.edu/cis?q=Java&submit=Search+Documents&cs=1>

And one on "Windows": <http://citeseer.ist.psu.edu/cis?q=Windows&submit=Search+Documents&cs=1>

Scott Turton Web Master and Editor [http://www.intelligentedu.com](http://www.intelligentedu.com/)

# <span id="page-34-0"></span>**9) Please Support Our Training Mission**

<http://www.intelligentedu.com/support.html>

### **How You Can Support Our IT Training Mission**

Please help support Intelligentedu.com's Computer and IT Education and Training Mission by visiting our sponsors below. By doing so, you will be helping people who want to learn to use computers in an Information Technology career.

**University of Phoenix Online: Advance your career: <http://pontly.com/clk/aftauserafthepausulde>**

**DeVry: Online degrees for working adults: <http://zodals.com/clk/gyohoukibunoftsdhada>**

**ITT Technical Institute: Choose from their many programs: [http://ashnin.com/clk/einendgehachglindmampf](http://ipodra.com/clk/kaitanyunnuodiao)**

**Kaplan College Online: Advance your career with an online degree from Kaplan College <http://opogee.com/clk/heaftaftbandzinaft>**

**Capella University -accredited online education for professionals: <http://ilatpa.com/clk/rongmentuankualin>**

**Computer Education, Training, & Tutorial Resources**

**<http://www.intelligentedu.com/> Free I.T. Training Now!**

A free and member-based I.T. educational and training portal web site. We have compiled, categorized, described, and linked many, many sites that will be of keen interest to computer science students and instructors and others seeking free training and knowledge about computers. All areas are covered, from programming to systems administration to networking to the internet. You are able to study and learn all about computers and I.T. via Free training, courses, tutorials, books, guides, documentation, articles, tips, notes, and help. Also offered are free technical training tutorials co-branded with [Freeskills.com](http://www.freeskills.com/)/. Check us out today.

Copyright Notice: Please note that all of the items hyperlinked are copyrighted by their authors and/or publishers. You are expected to look for, read, and adhere to such notices. Downloaded and online material is copyrighted whether or not a copyright notice is present.

# **\*\*\* Intelligentedu.com's Member Site \*\*\* <http://www.intelligentedu.com/sign-up/index.html>**

Our Members' Site contains the web's best computer and IT training resources and tutorials. This content is individually linked and presented in a way to expedite and facilitate your IT learning experience. We have done all the web research and presentation work for you so you can concentrate solely on your computer training.

Intelligentedu.com Member Site FAQ Answers:

- 1. Over half of the web sites and pages in our members site are not in the free section of our web site. The online training resources in our members' site are linked and laid out in a much more detailed fashion than those in the free section. This will save you time in finding all the best free training on the web.
- 2. If you use a credit card when joining, you may choose to be billed by PayPal, or you may purchase from 2checkout.com, our authorized retailer, whichever you choose.
- 3. You have a choice to select the non-recurring or recurring method of payment. If you select non-recurring, when your membership period expires, you will not be automatically charged another fee on your credit card or check.
- 4. If you are looking for training and tutorials covering popular software such as Microsoft Office, Flash, Photoshop, Dreamweaver, Web Development, Windows and Computer Hardware, please see our sister site, [http://www.EducationOnlineForComputers.com](http://www.educationonlineforcomputers.com/)

The total price to join our member's site is only \$15.00 total for 2 months, \$25 for 4 months, \$34 for 6 months, or \$59 for a whole year. The funds generated will assist us to help all those seeking IT education and application development training. Here's the link to see what's available on our member's site and to sign up:

<[http://www.intelligentedu.com/sign-up/index.html>](http://www.intelligentedu.com/sign-up/index.html). You can email Scott Turton with questions at scott turton@intelligentedu.com.

I will give you 8 great Free Bonuses when you sign up now. These are as follows:

- 1. A Comprehensive 47-page IT Glossary
- 2. How To Understand Windows Error Messages program
- 3. 105 Great Totally Free Utility Programs
- 4. A Bug Tracking Access
- 5. The Four Best IT Salary Calculator/Wizard sites
- 6. 12 Great Web Resources for Learning the Best Methods to Study and Take Tests
- 7. Six Great e-Books (a \$120 value) to help you Make Money using the Internet

8. Five extra bonus IT resource sites that are the best from our "worth mentioning" newsletter section

<span id="page-37-0"></span>**To Subscribe** to this Free monthly Newsletter of Computer Education, Training, & Tutorial Resources simply send a blank email to this address: [newsletter-sub@intelligentedu.com](mailto:newsletter-sub@intelligentedu.com) (You will need to reply to a confirming email.)

Or go to this web page and use the Subscribe form: [http://www.intelligentedu.com/newsletr\\_sub\\_unsub.html](http://www.intelligentedu.com/newsletr_sub_unsub.html)

**To Unsubscribe** from this Free monthly Newsletter of Computer Education, Training, & Tutorial Resources simply send a blank email to this address with Unsubscribe in the subject::

[newsletter-unsub@intelligentedu.com](mailto:newsletter-unsub@intelligentedu.com) (no need to confirm)

Or go to this web page and use the unsubscribe form: [http://www.intelligentedu.com/newsletr\\_sub\\_unsub.html](http://www.intelligentedu.com/newsletr_sub_unsub.html)

Thank You! [scott\\_turton@intelligentedu.com](mailto:scott_turton@intelligentedu.com) <http://www.intelligentedu.com/>